## **ΠΛΗΚΤΡΟΛΟΓΗΣΗ ΣΤΑ WINDOWS**

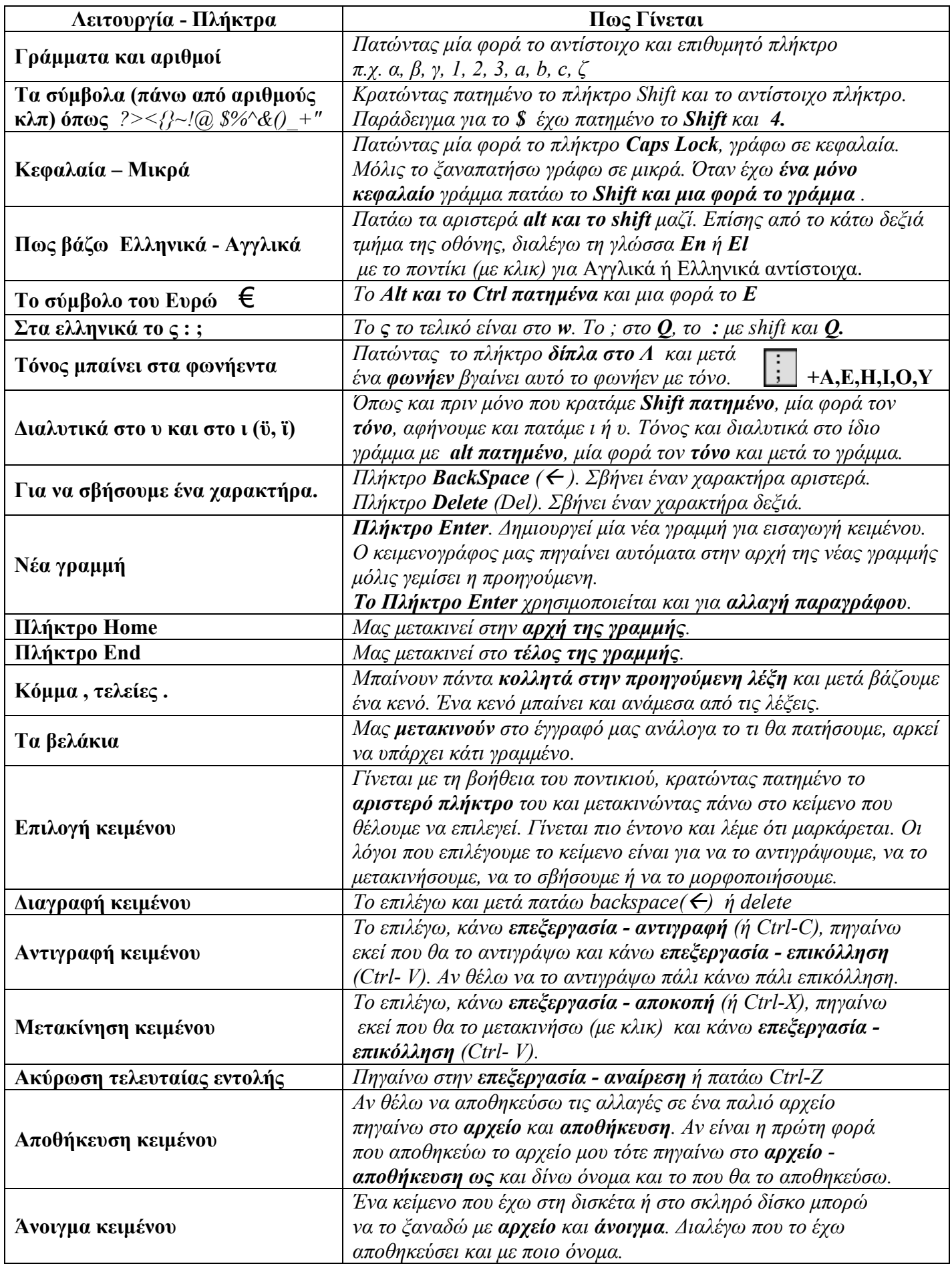